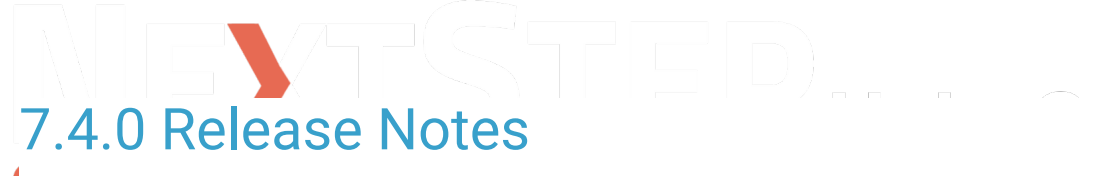

Last Modified on 02/13/2024 4:14 pm EST

## **NSS BILLING 7.4.0 Released: Monday 2/12/2024**

## **7.4.0 Feature Enhancements:**

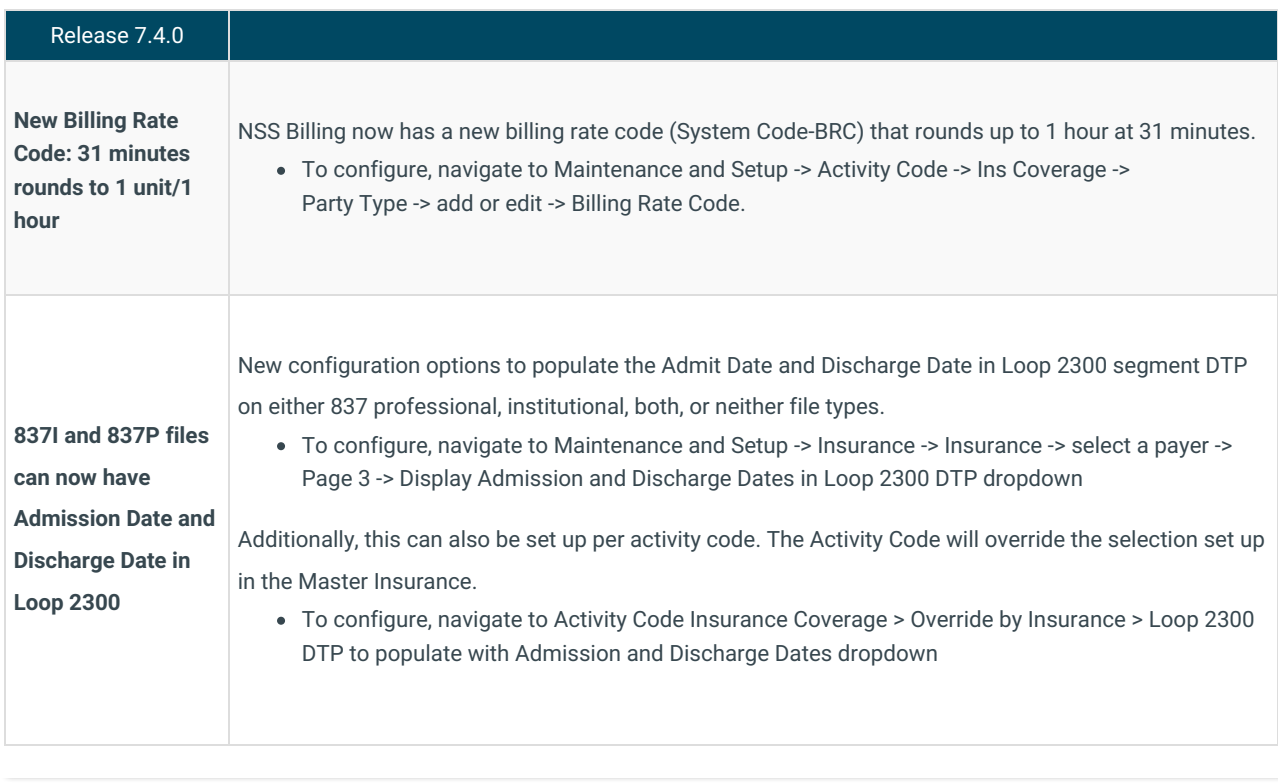

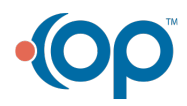